## 合理配置路由命令管好网络带宽 PDF转换可能丢失图片或格

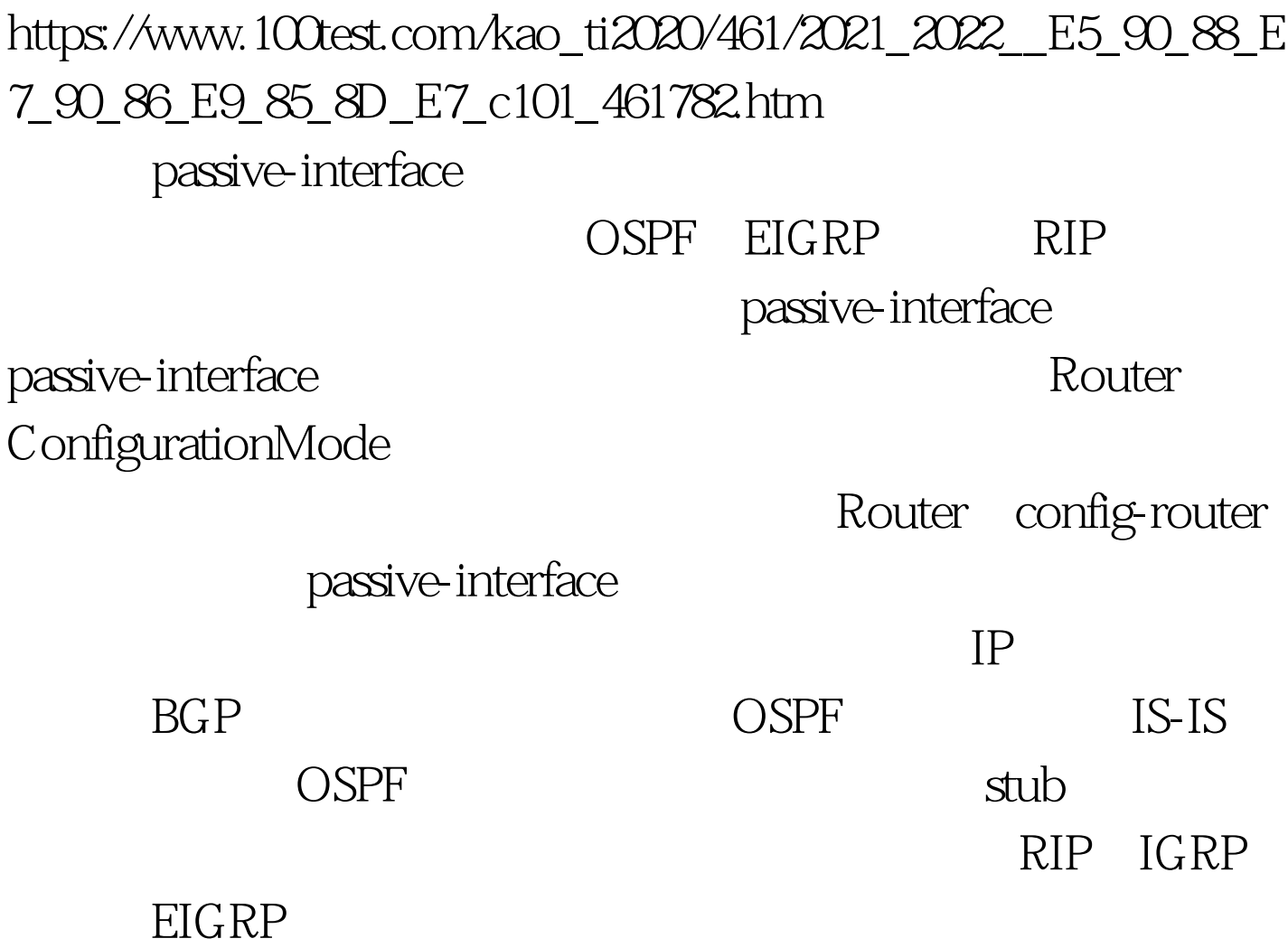

passive-interface

no passive-interface

Router config # router rip Router  $\text{config- router}$  # passive-interface Ethernet 0/0 passive-interface

default no passive-interface IOS 12.0 Router config # router rip Router config-router ) # passive-interface default Router(config-router) # no passive-interface Serial 0/0 100Test

www.100test.com